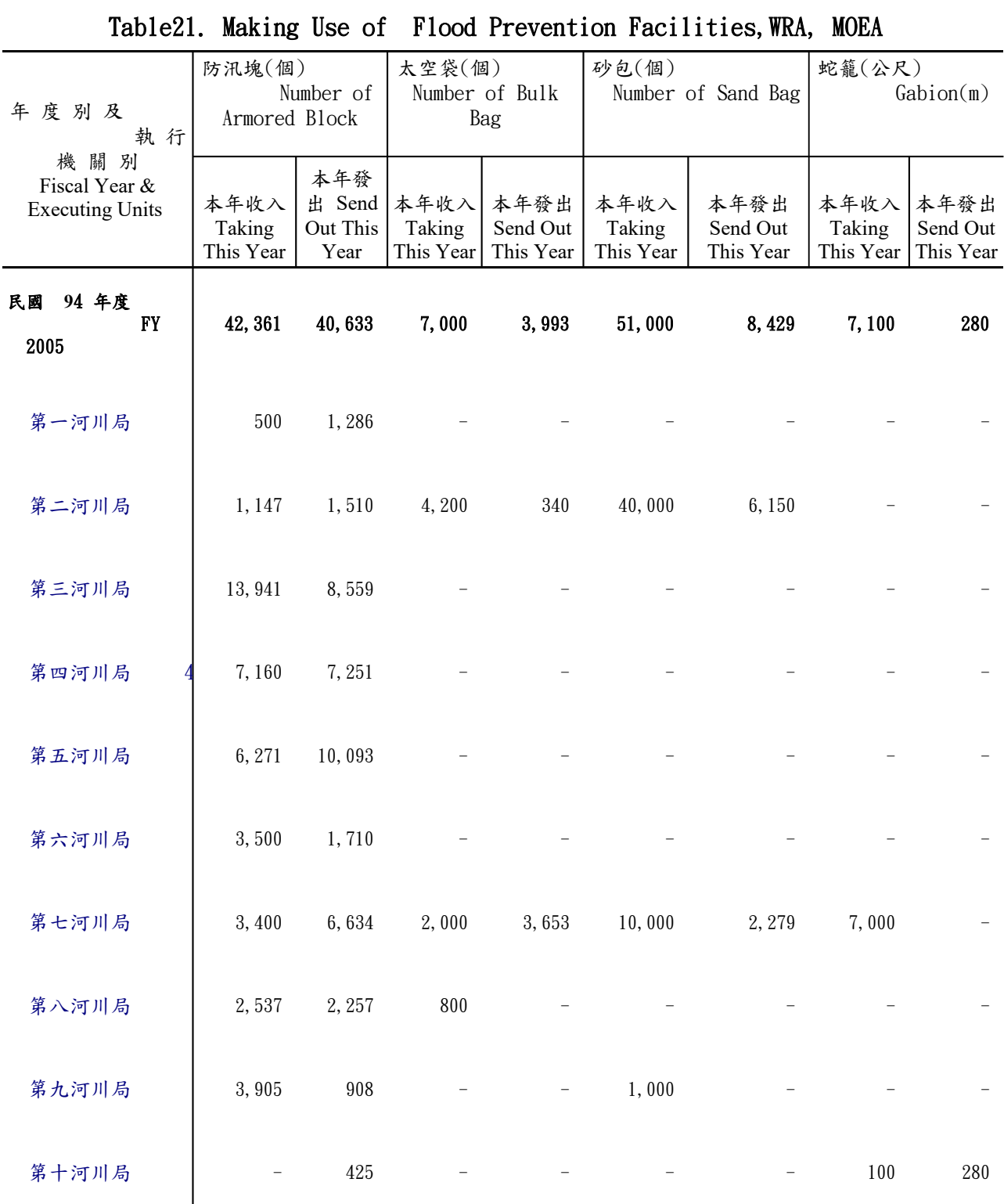

[表 21 經濟部水利署防汛器材使用情形](javascript:__doPostBack()

資料來源:經濟部水利署水利防災中心。

Data Source: Water Hazard Mitigation Center, WRA, MOEA